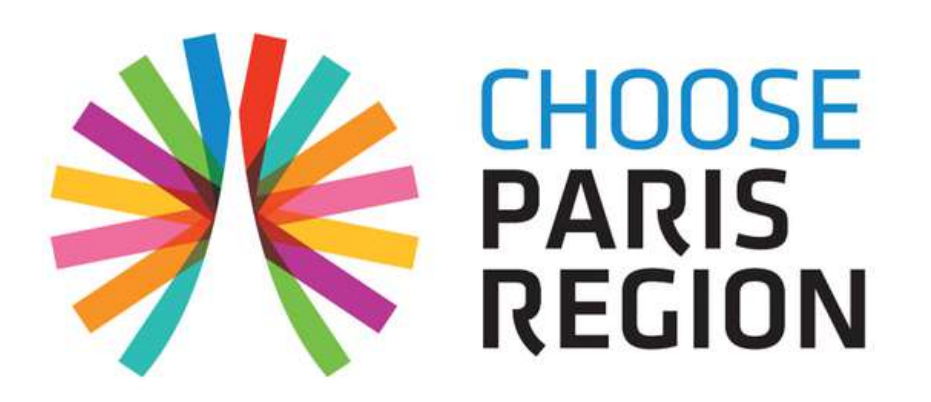

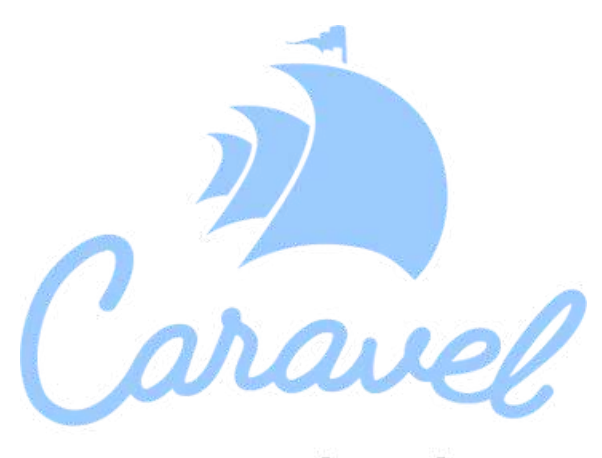

by **imageimages** 

# **Do You Speak Touriste ? Le Serious Game**

Devenons médaille d'or de l'accueil des JO 2024

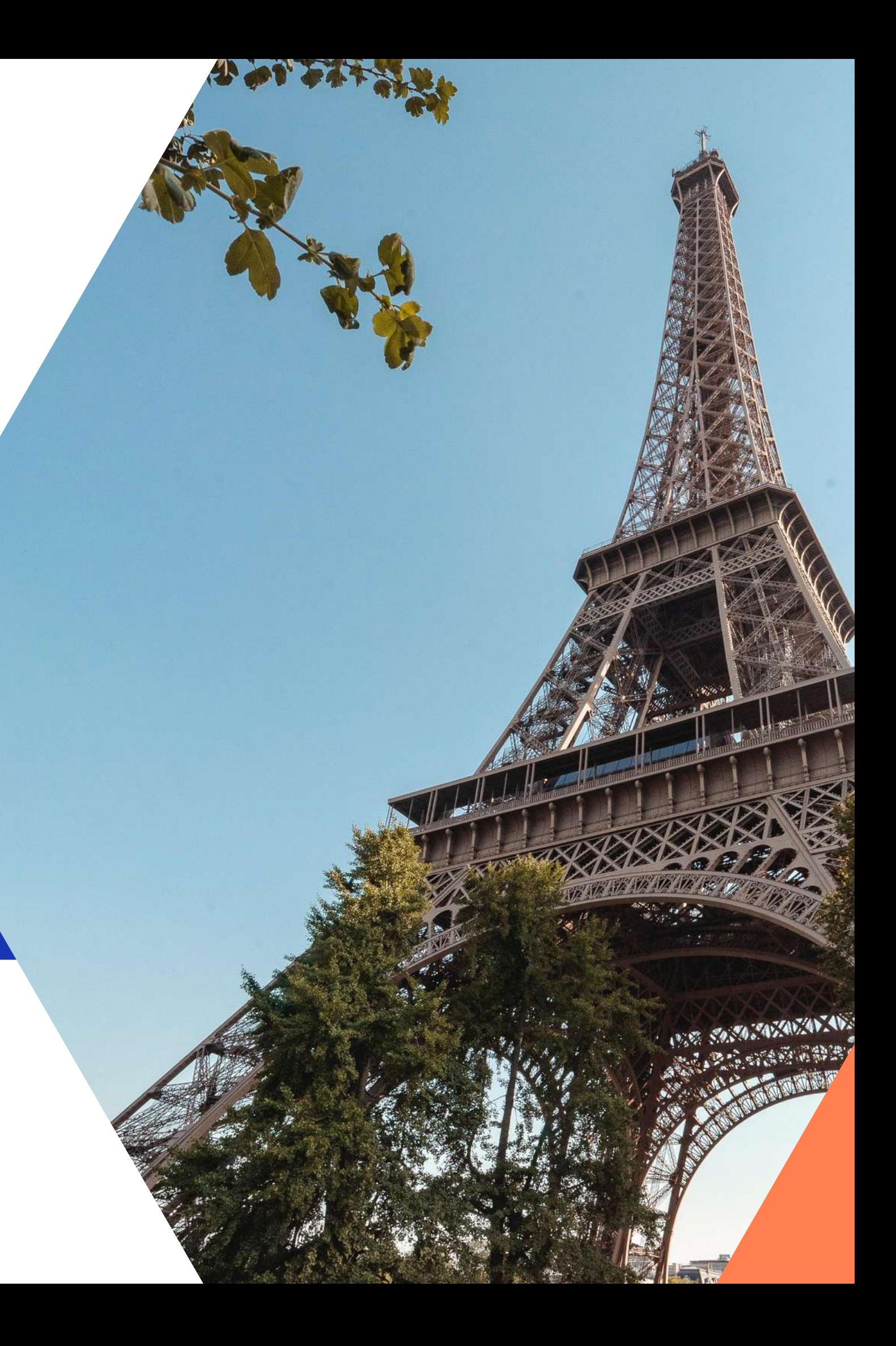

**L'accompagnement des clients durant leur séjour**

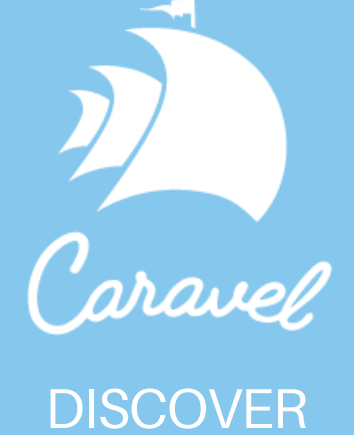

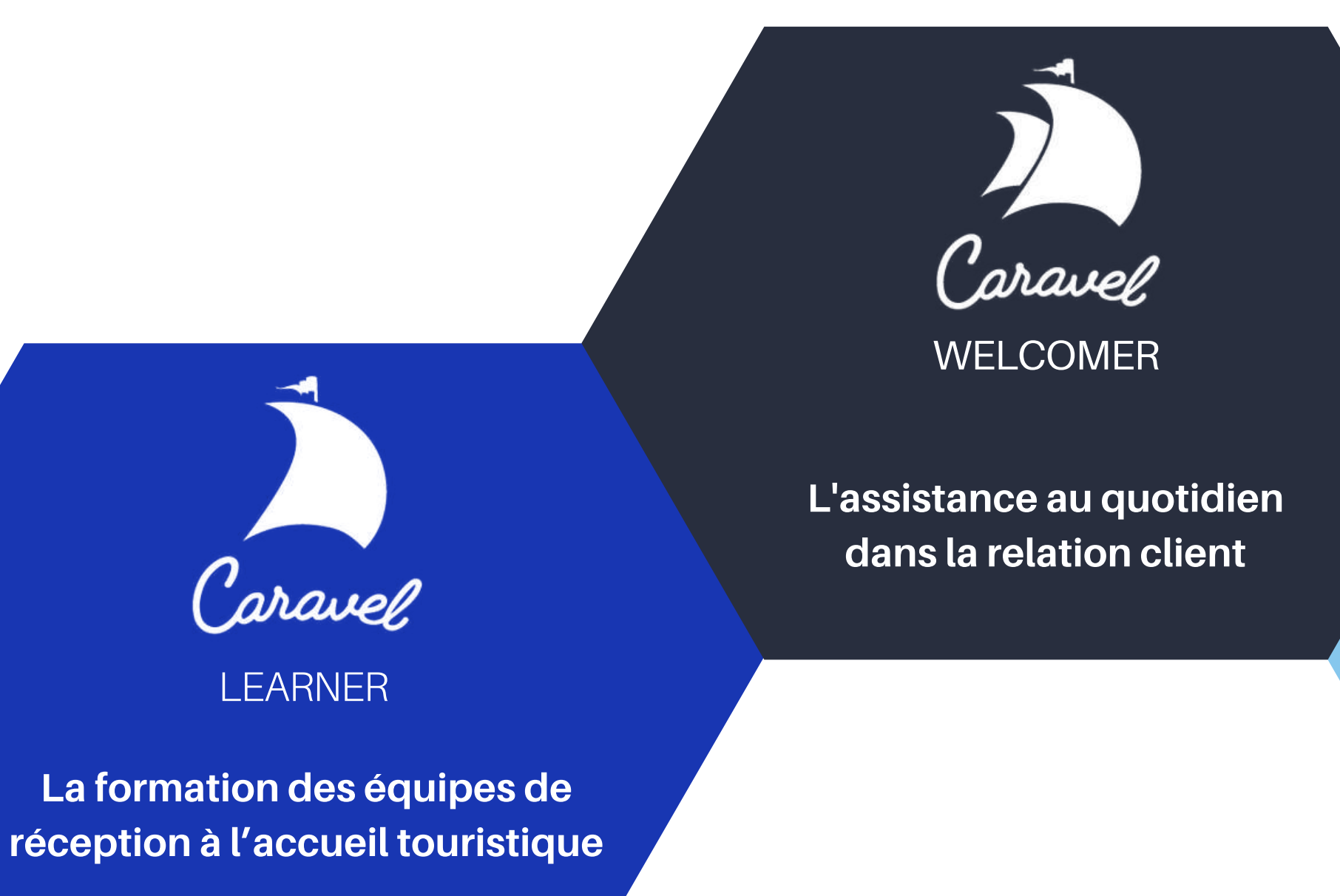

### **Professionnaliser les collaborateurs, améliorer l'expérience client et valoriser les destinations**

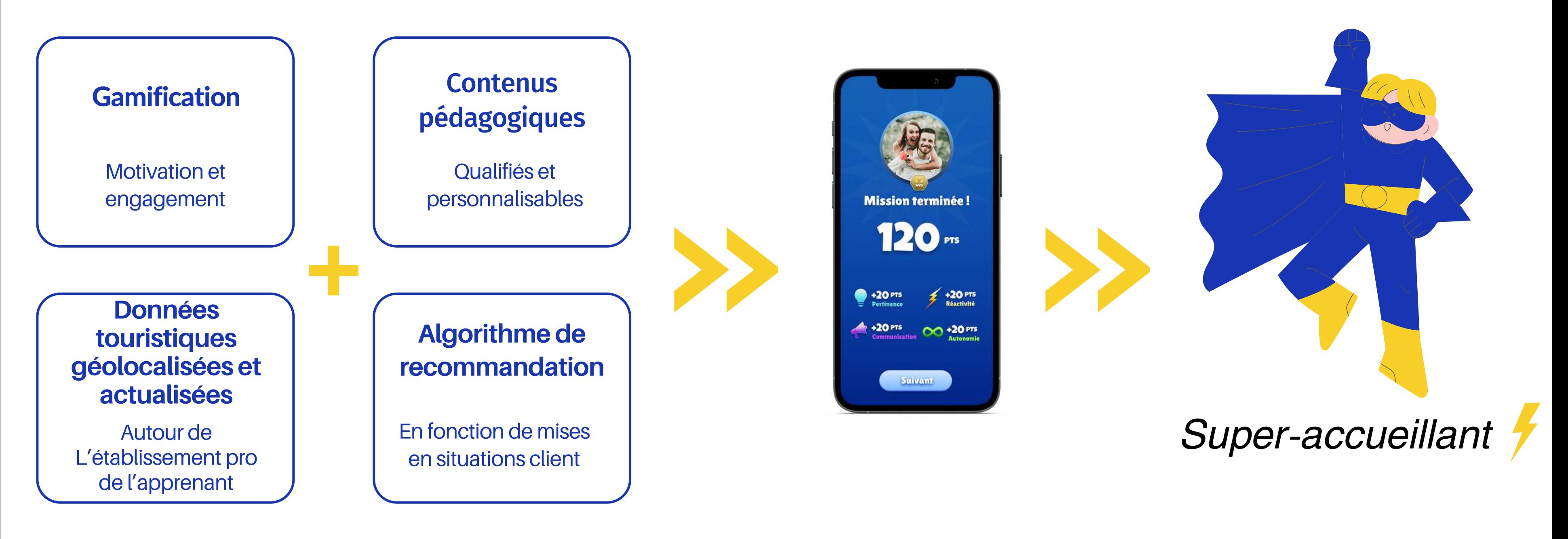

### **Une combinaison innovante**

**Sur smartphone, totalement personnalisable, pour apprendre en un clin d'oeil l'offre touristique locale, les bonnes pratiques de l'accueil , de la relation client et du développement durable.**

# CRT & CCI Paris Ile-de-France - Expérimentation AMI ATOUT FRANCE

Expérimentation du Caravel LEARNER autour d'une solution de formation gamifiée des professionnels accueillant des touristes dans le cadre de la **Coupe du Monde de Rugby 2023**.

Dans ce cadre, l'application diffusait la série de vidéos d'Atout France : [Bienvenue](https://www.youtube.com/playlist?list=PLMGHE-C297_TvRzrahWzde130HmTqgIsB) en France - Conseils gagnants pour accueillir le monde!

# ATOUT

# **PARIS&CO**

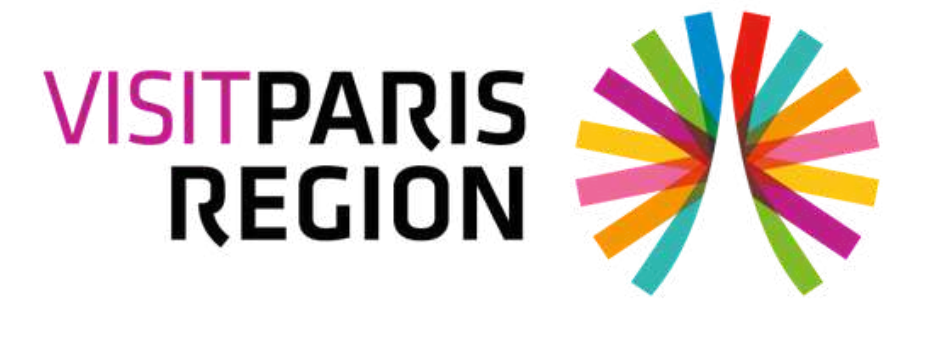

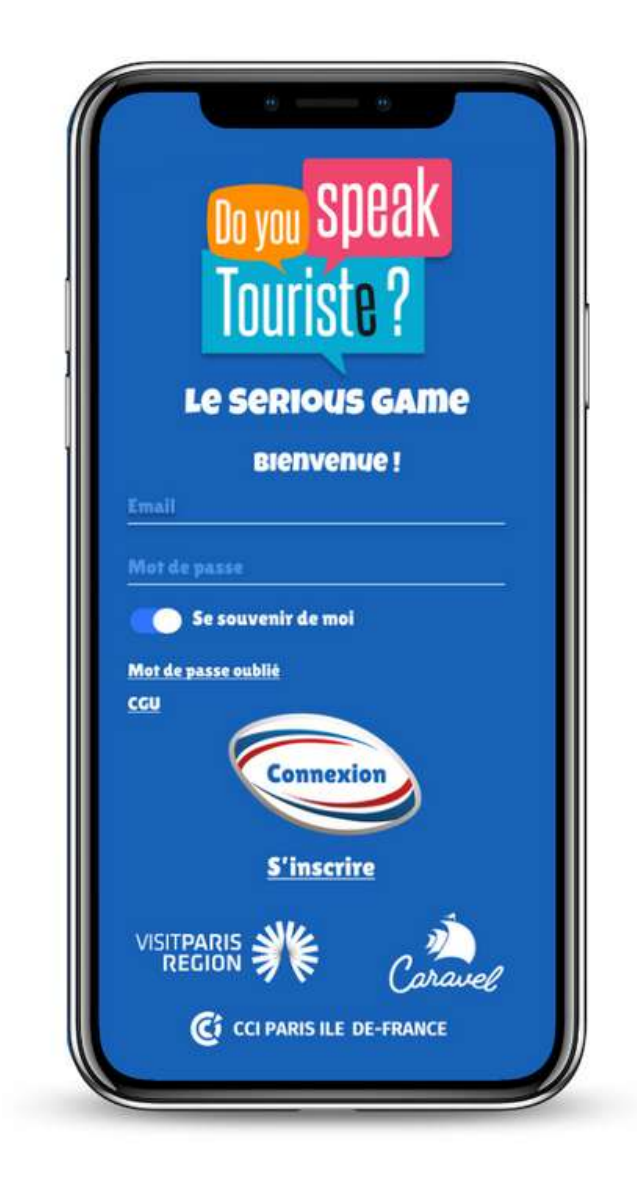

L'enjeu était d'inciter les sociaux-pro à comprendre les attentes spécifiques des visiteurs venus en IDF dans le contexte de la RWC, mieux maitriser les bases du rugby et de la compétition, ainsi qu'identifier les différentes nationalités en lice de manière à optimiser l'accueil de ces clientèles étrangères.

# **JOP 2024** CHOOSE PARIS REGION & CCI Paris Ile-de-France

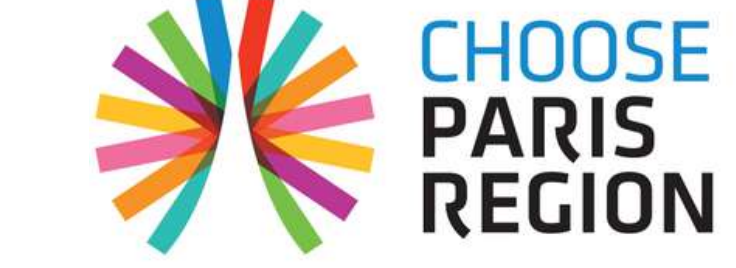

**On continue !**

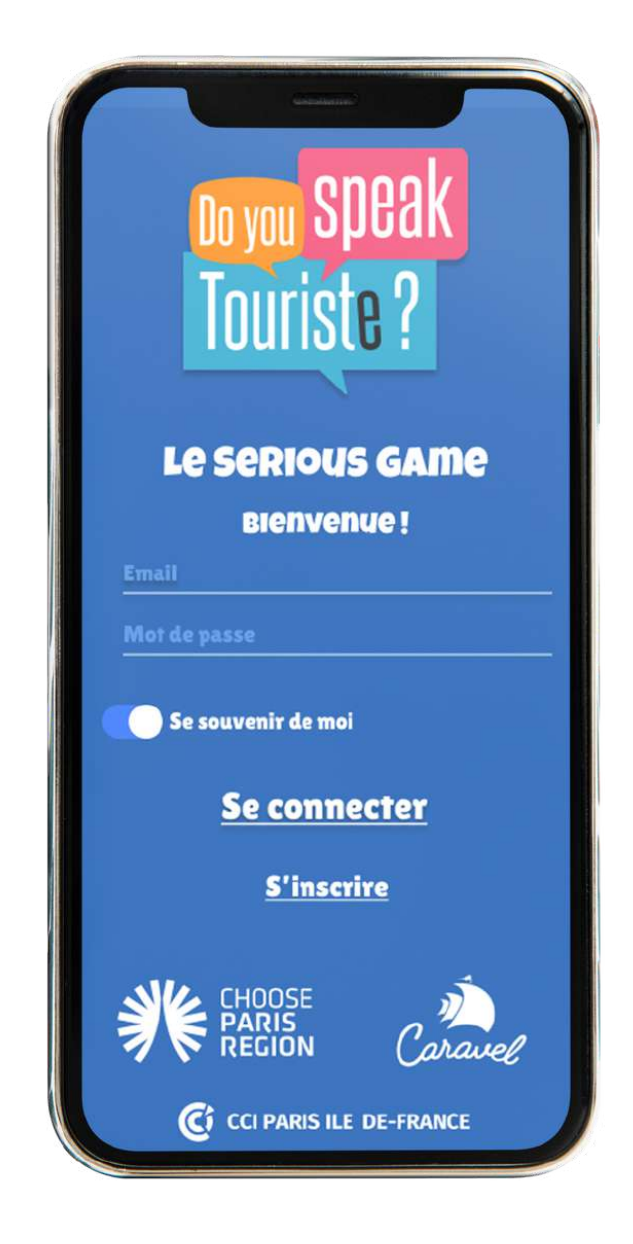

# **DYST - Le Serious game Les Jeux Olympiques**

- Objectifs du serious game
- Un partenariat avec les OT
- Présentation des fonctionnalités de l'application
- Modalités du partenariat
	- Les modalités envisagées
	- Vos propositions ?
- Mettre en ligne l'application téléchargeable gratuitement sur les stores, iOS et Android, à partir du **14 mai jusqu'à la findes JOP**
- **Perreniser et capitaliser** sur l'expérimentation 2023
- **Enrichir la 11e édition** de la campagne de sensibilisation « Do You Speak Touriste ? »
- **Inciter,de manière ludique, les socio-pro** à :

a.recevoir de l'information de Choose Paris Région et de son OT de rattachement b.comprendre les attentes spécifiques des visiteurs venus en IDF pour les JOP c. mieux identifier leurs différents profils d.maitriser la répartition géographique et le calendrier de l'ensemble des évènements liés aux JO e.se former à l'offre touristique environnante.

**Diffuser les vidéos ATOUT FRANCE** : Bienvenue en France - Conseils gagnants pour accueillir le monde !  $\bullet$ 

Cette nouvelle édition est proposée avec des contenus spécifiques développés pour le dispositif Do You Speak Touriste spécial JOP 2024, complémentaires aux modules de e-learning et à la brochure, ainsi **quedes informationspratiques surles territoires accueillant compétitions et zonesde célébrationsdes JOP2024.**

# **POURQUOI ?**

La promotion de cette application passe par l'implication du réseau des Offices de Tourisme d'Île-de-France.

### **"De votre implication peut dépendre une grande partie de la réussite du projet "**

### **===) PREMIERS AMBASSADEURS DU TERRITOIRE ===) PREMIERS AMBASSADEURS DE L'APP**

- Renforcer le lien avec les socio-pro
- Animer le réseau
- Leur apporter de l'information et être certain qu'elle est reçue (page info de Choose et de l'OT accessible dès la page d'accueil de l'app)
- Aider à la montée en compétences dans l'accueil
- Participer à l'amélioration de l'accueil des clientèles JO
- **Faire jouer**
- Éventuellement récompenser...

# **LES OT AU CENTRE**

Désignation d'un **ambassadeur DYST** au sein de chaque OT

- Accès à une **Interface back office** pour permettre de :
	- Diffuser de l'information de proximité
	- Consulter en temps réel la liste des joueurs rattachés et les résultats (de manière anonymisée)
	- Mettre en œuvre des challenges (à définir)
- Pour palier aux contraintes de temps et de ressources humaines dans les OT :
	- Mise à disposition de **« kits de communication »** : emails templates et publications réseaux prérédigés, avec visuels et lien vers une vidéo,
	- Automatisation d'un maximum de tâches

# **LES OT AU CENTRE**

### **PLAN DE L'APPLI**

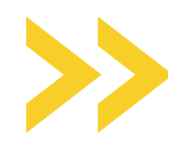

- INSCRIPTION
- INFORMATIONS DE PROXIMITÉ : Région et OT
- BOOTCAMP (Cours et Quiz)
	- « Comment bien accueillir »
	- 9 Portraits
- INFOS JO
- MISSIONS: Mises en situation touristiques
- RÉSULTATS

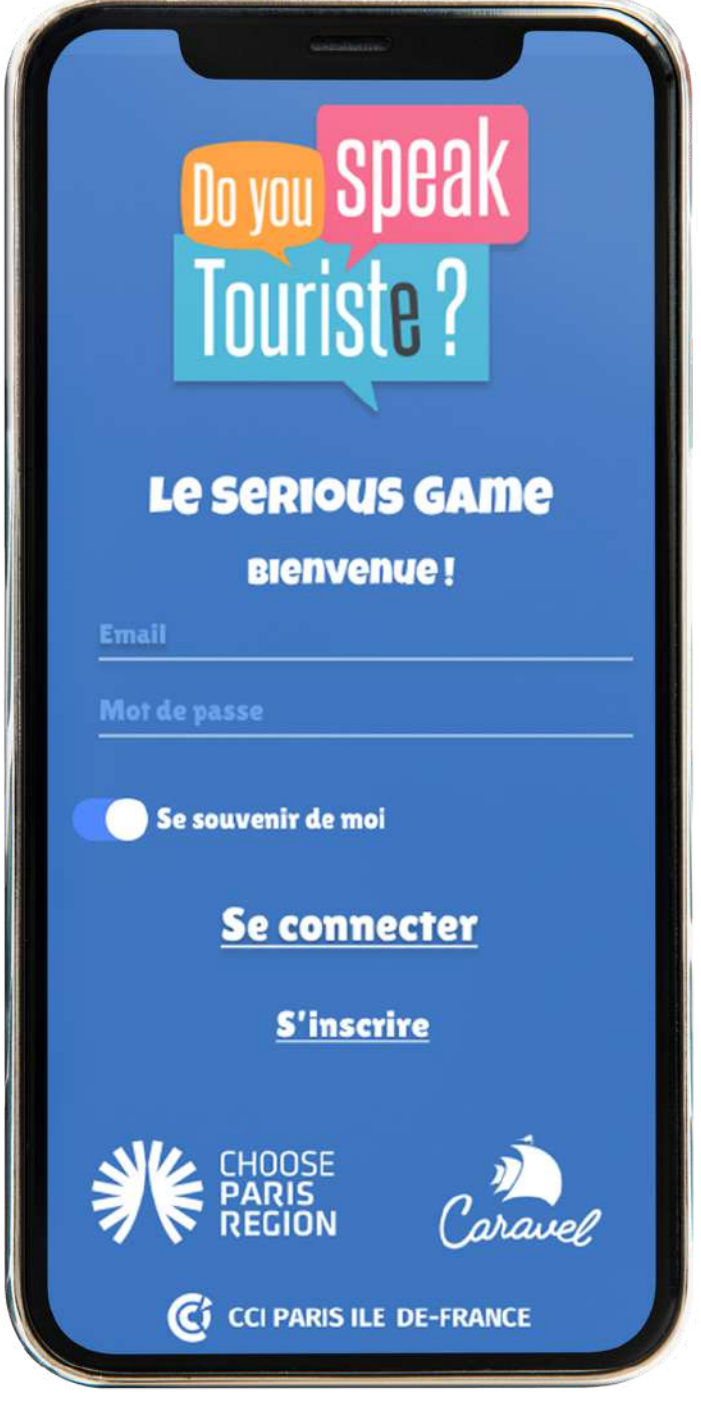

# **PRÉSENTATION DES FONCTIONNALITÉS DE L'APPLICATION**

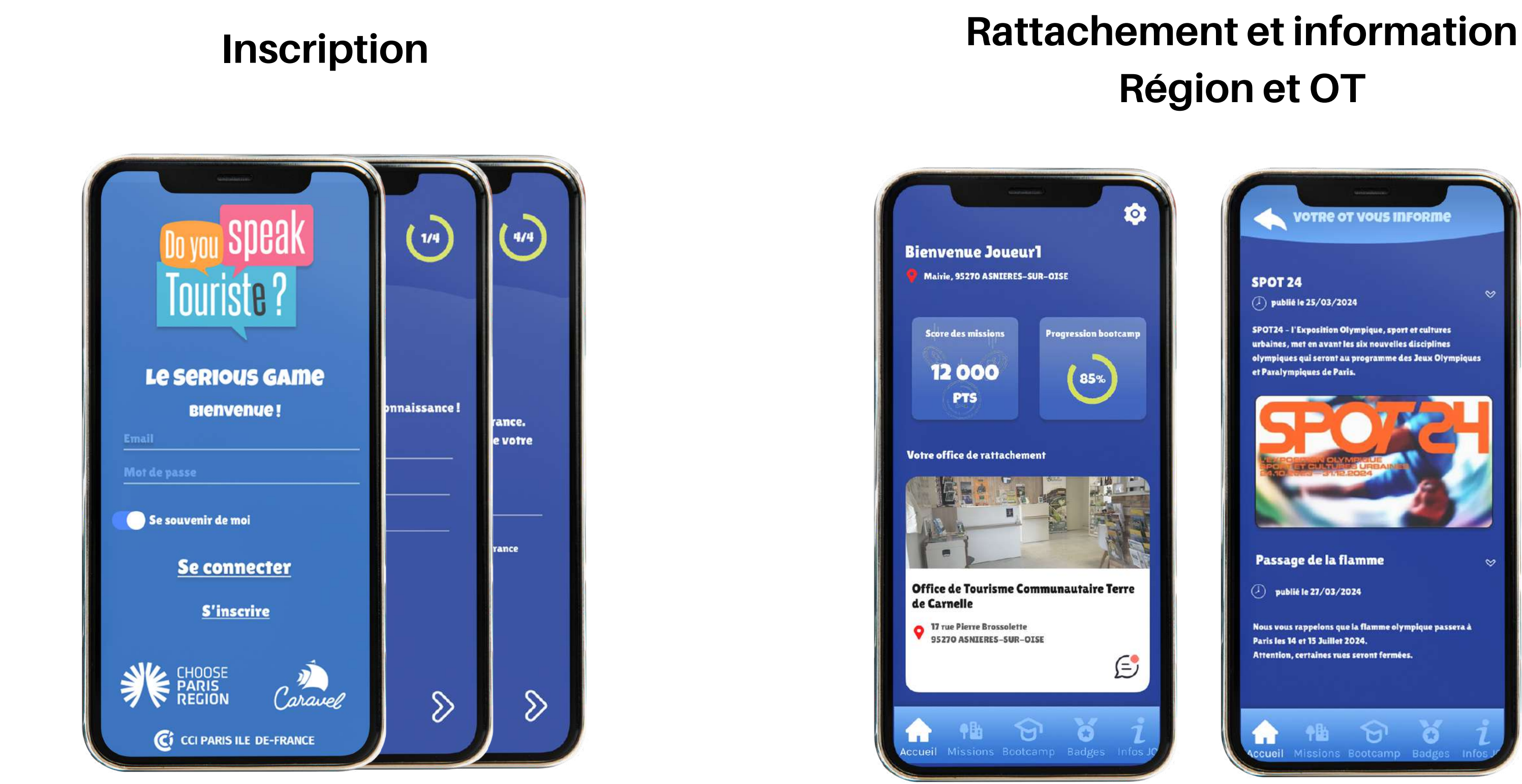

# **Région et OT**

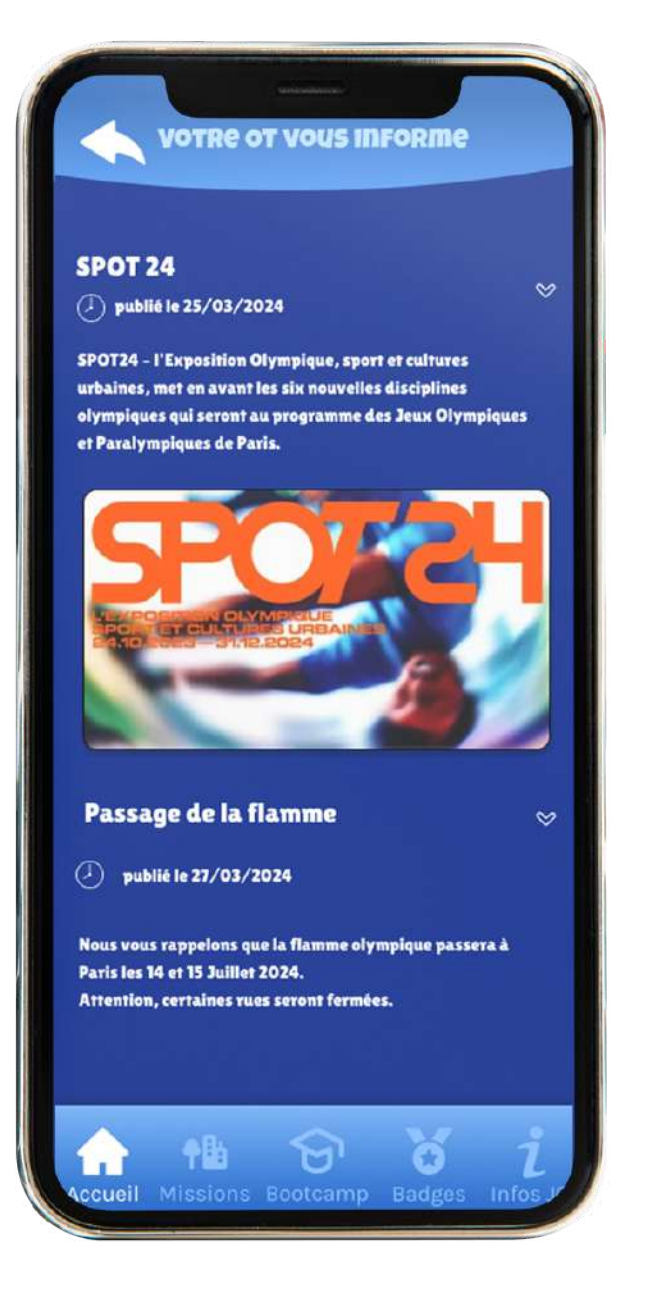

### **BOOTCAMP**

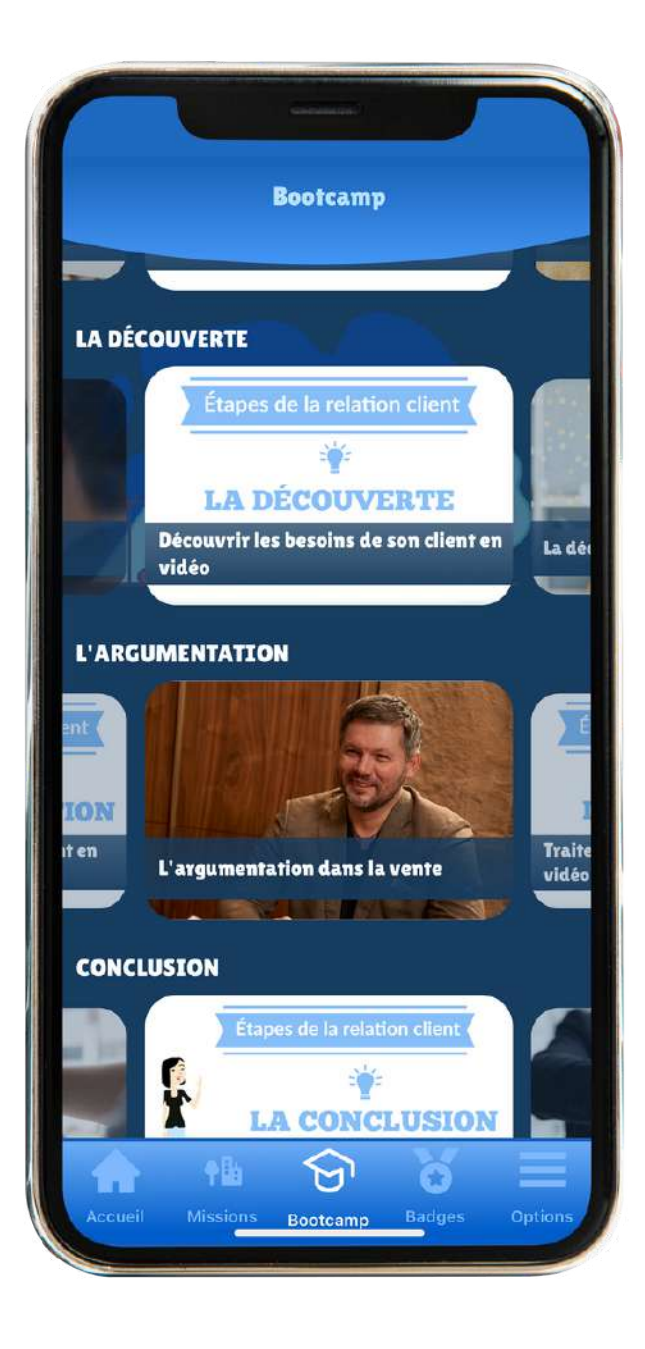

#### **Accueil Bootcamp Déroulé d'un module Cours texte et vidéo Quiz**

#### **Bris de glace** La première étape de la vente : le bris de glace! Voir le cours **Testez-vous! ATTITUDE D'ACCUEIL**  $\Box$  2 questions  $\odot$  1 min **AL** THÉORIE DU BRIS DE GLACE  $Q$  1 min **同 2 questions**  $\circ$ **PRÉPARER LA DÉCOUVERTE** ◯ 2.5 min □ 5 questions Œ

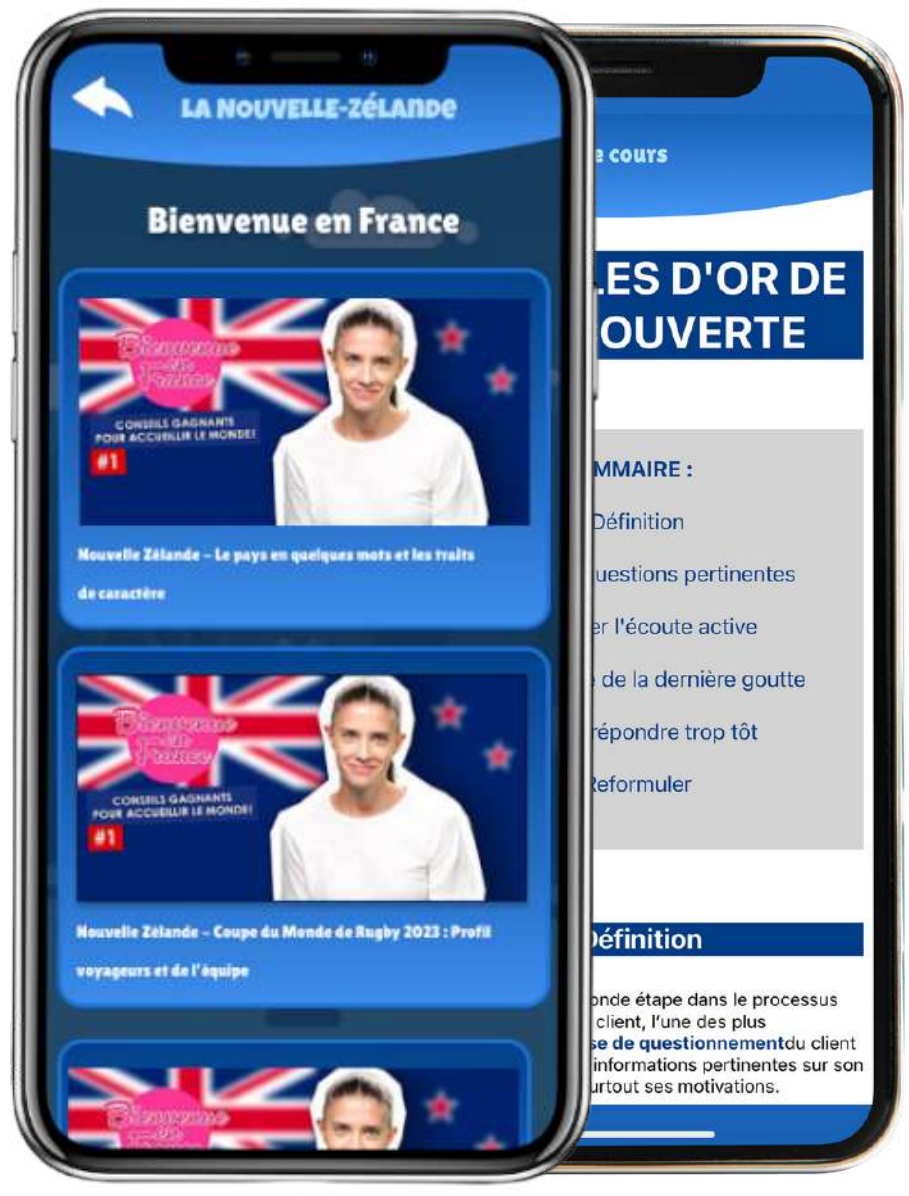

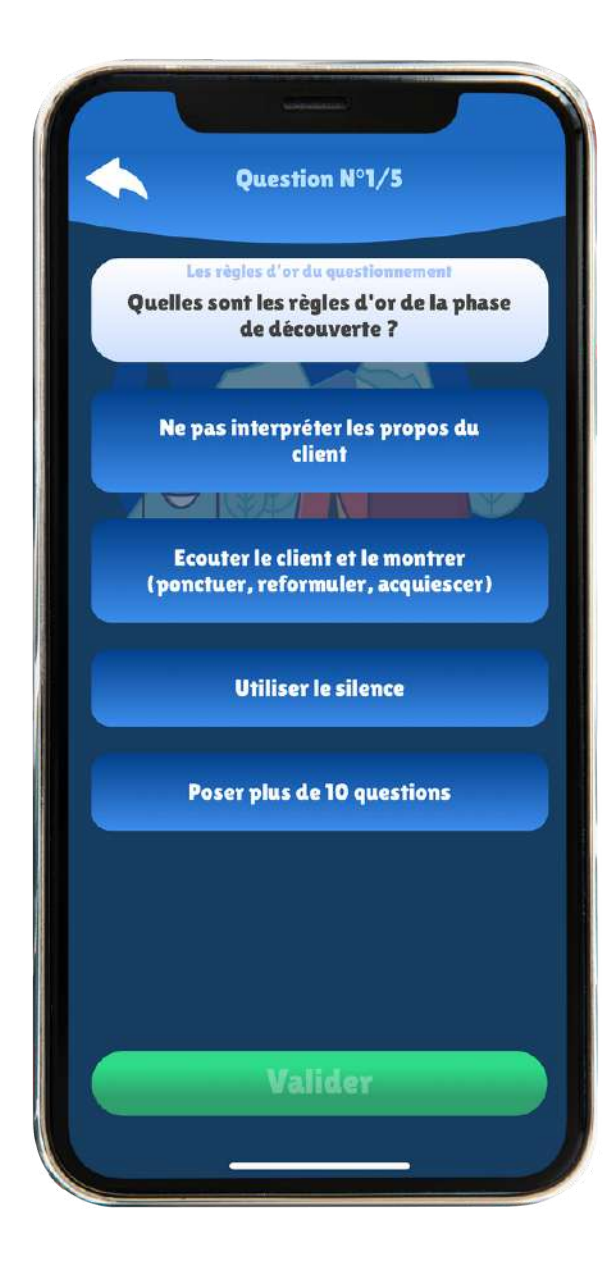

### **INFOS JO**

#### **Liste et filtres par date et catégories de POI à rechercher**

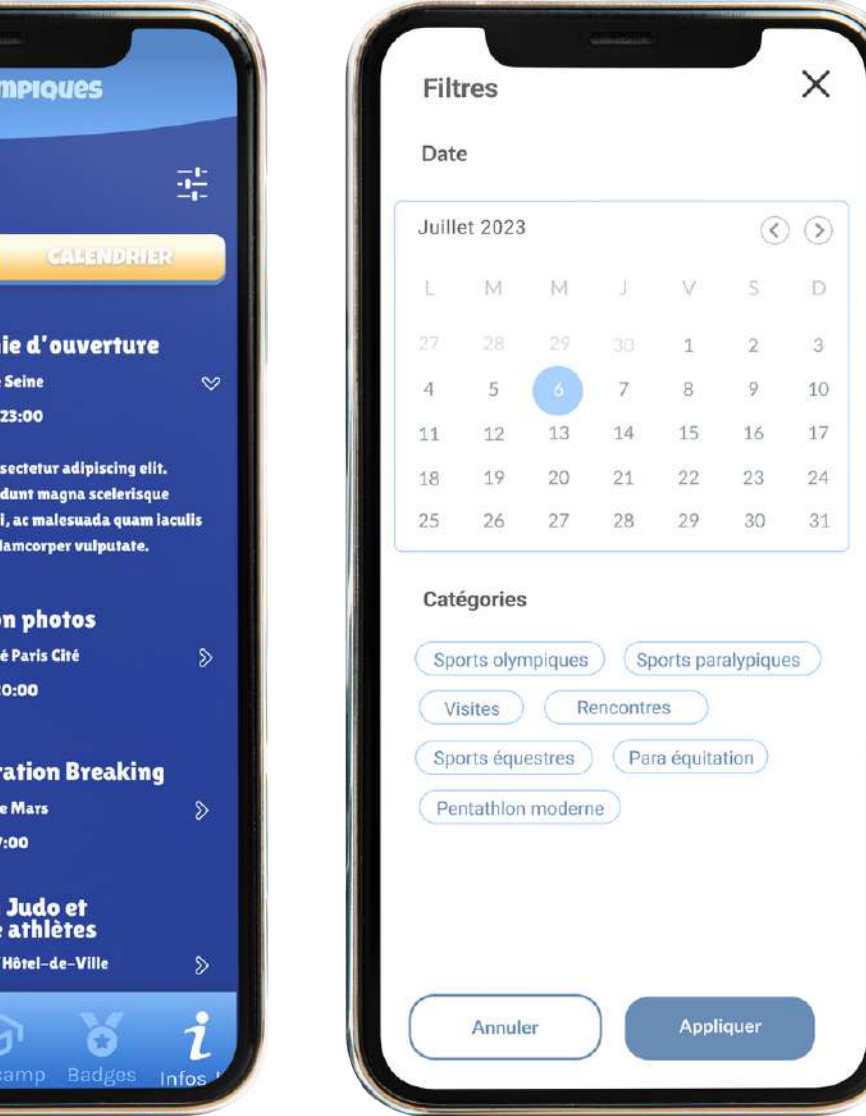

**Carte et filtres par type de POI à afficher**

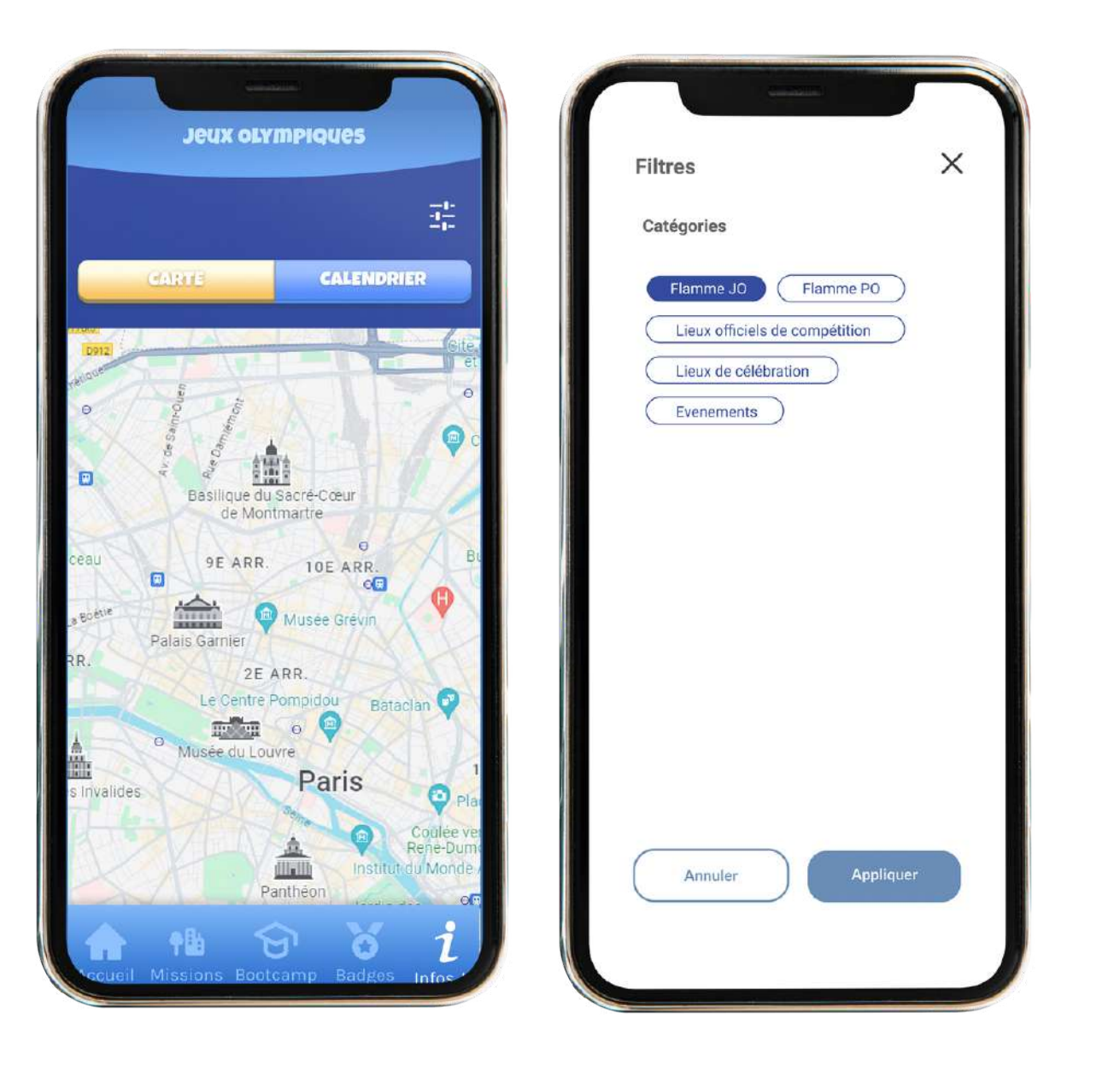

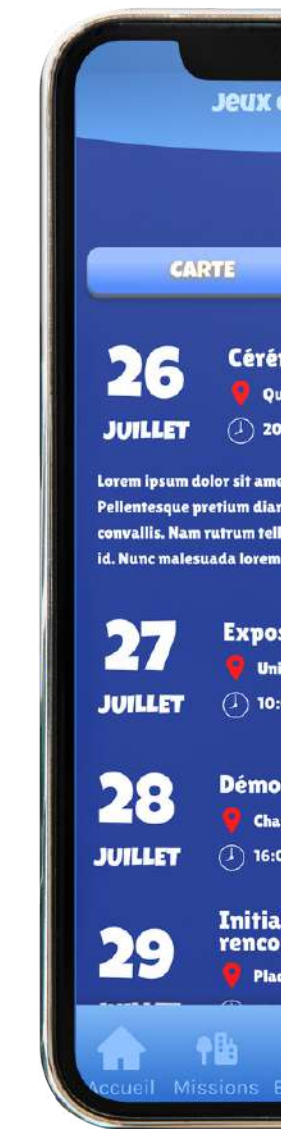

### **MISSIONS**

#### **Consultez la map de vos missions du jour**

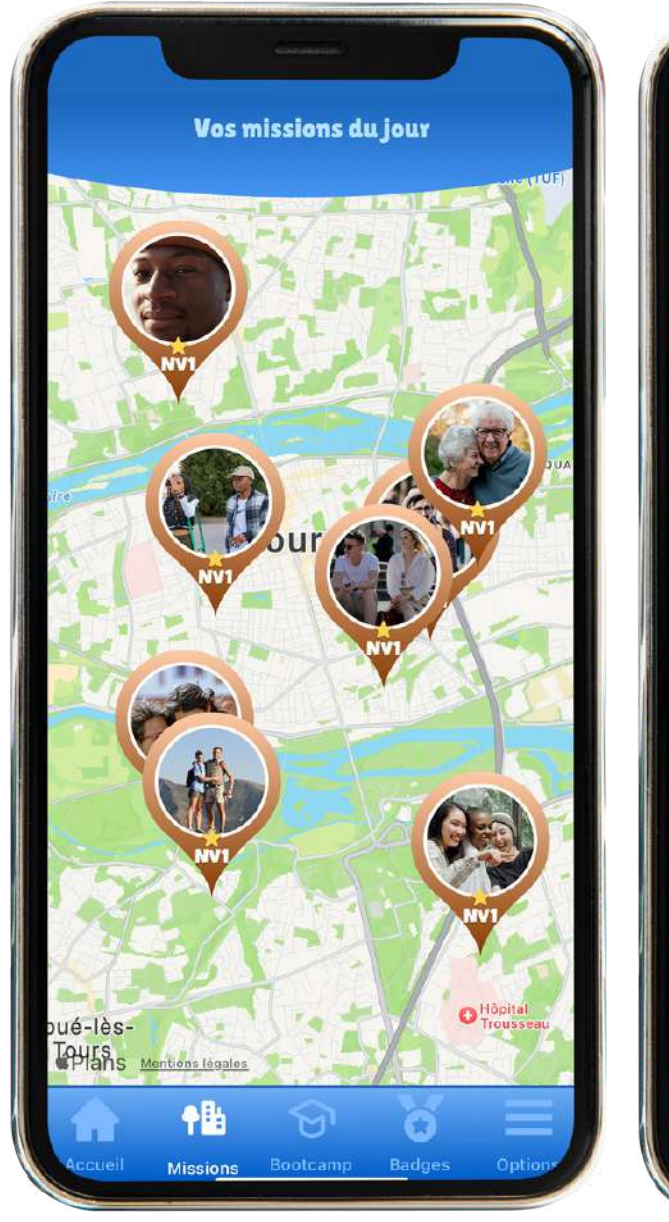

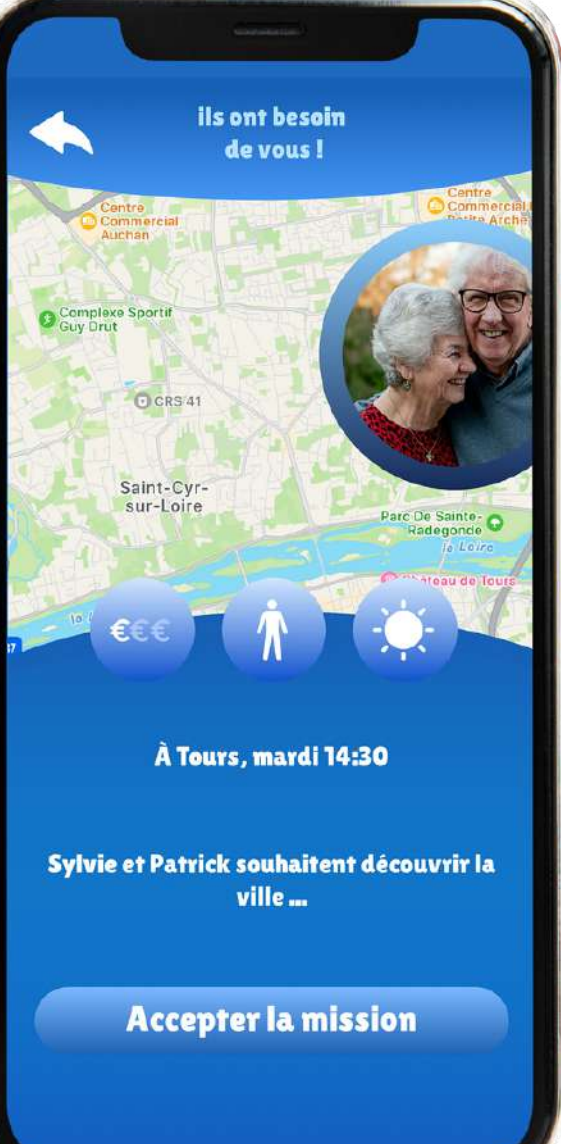

#### **Proposez la meilleure recommandation, pour gagner un maximum de points**

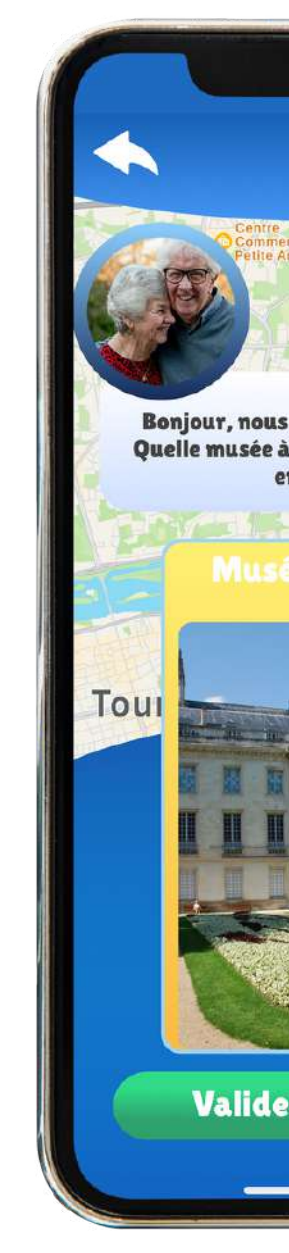

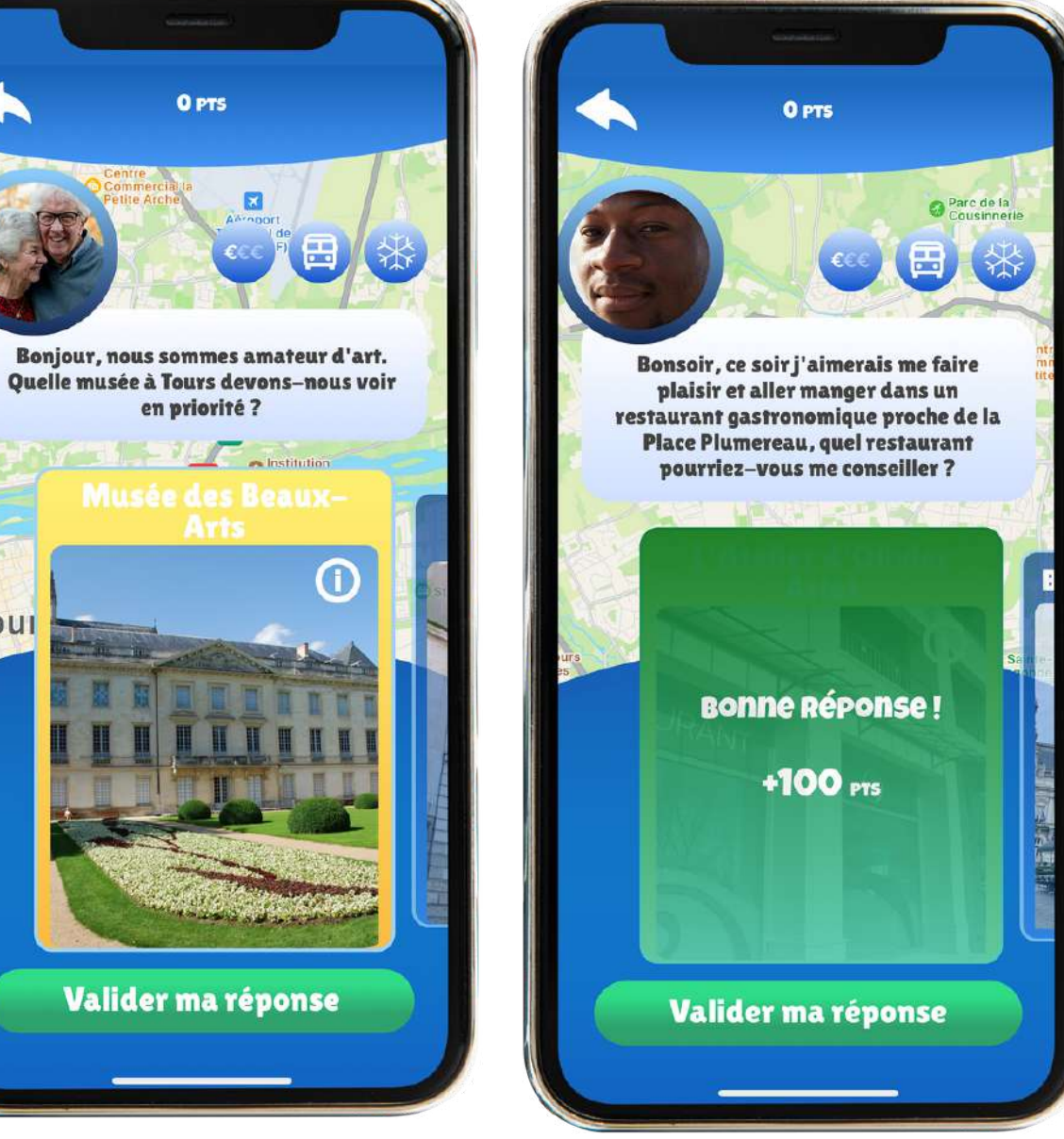

### **BADGES ET CLASSEMENT**

#### **Collectionnez des badges, progressez dans le classement**

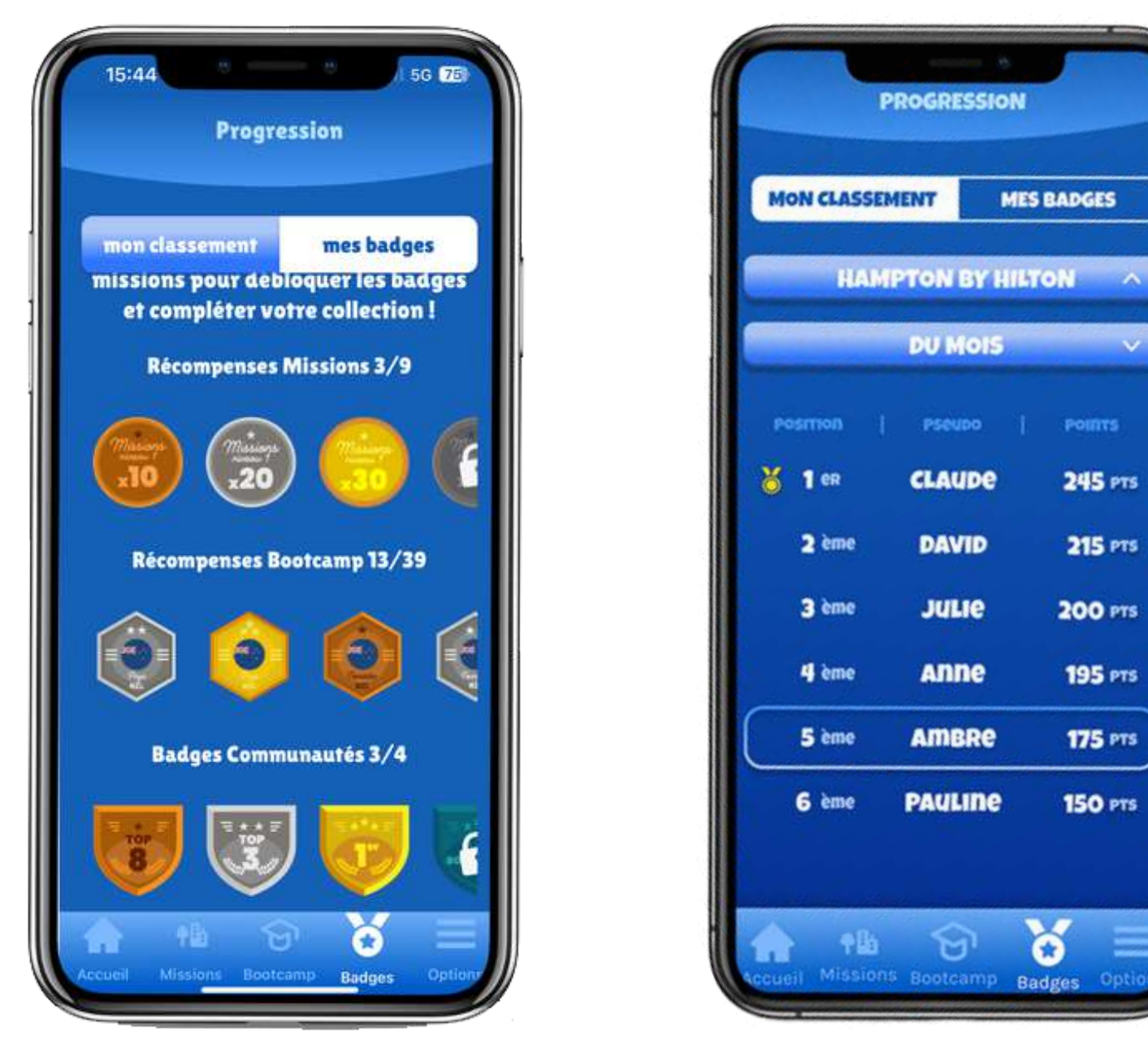

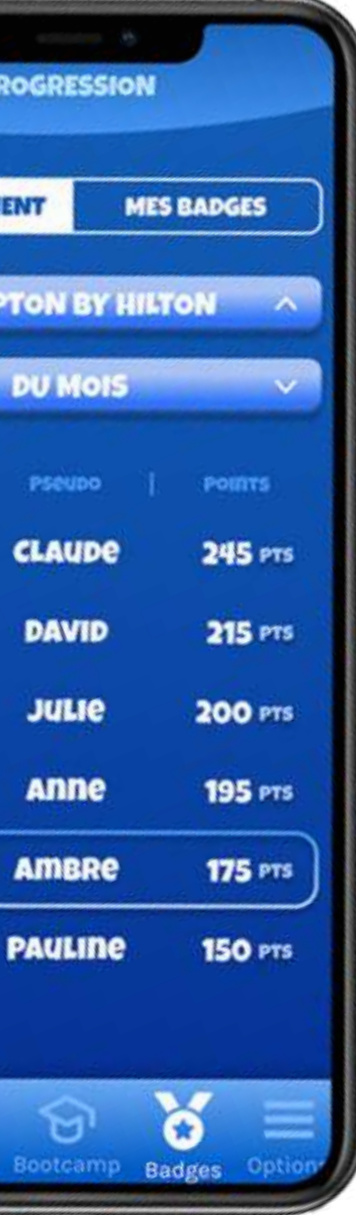

# **RATTACHEMENT À UN OT**

Chaque joueur lorsqu'il s'inscrit est **rattaché à l'équipe d'un OT.**

Il a mentionné à l'inscription soit uniquement un code postal, soit le nom et l'adresse de son établissement professionnel

Conformément au tableau communiqué par Sorya avec les **49 OT et les territoires correspondants,** les coordonnées GPS de l**'adresse ou du code postal du joueur vont nous indiquer de quel OT il dépend.**

N.B. :

**Pour les informations de proximité, le joueur sera donc rattaché à l'OT** du territoire De même pour **les challenges et résultats.**

En revanche, les **missions de recommandation seront géolocalisées** à partir de l'adresse de l'établissement communiquée ou, si uniquement code postal, à la Mairie de la commune concernée.

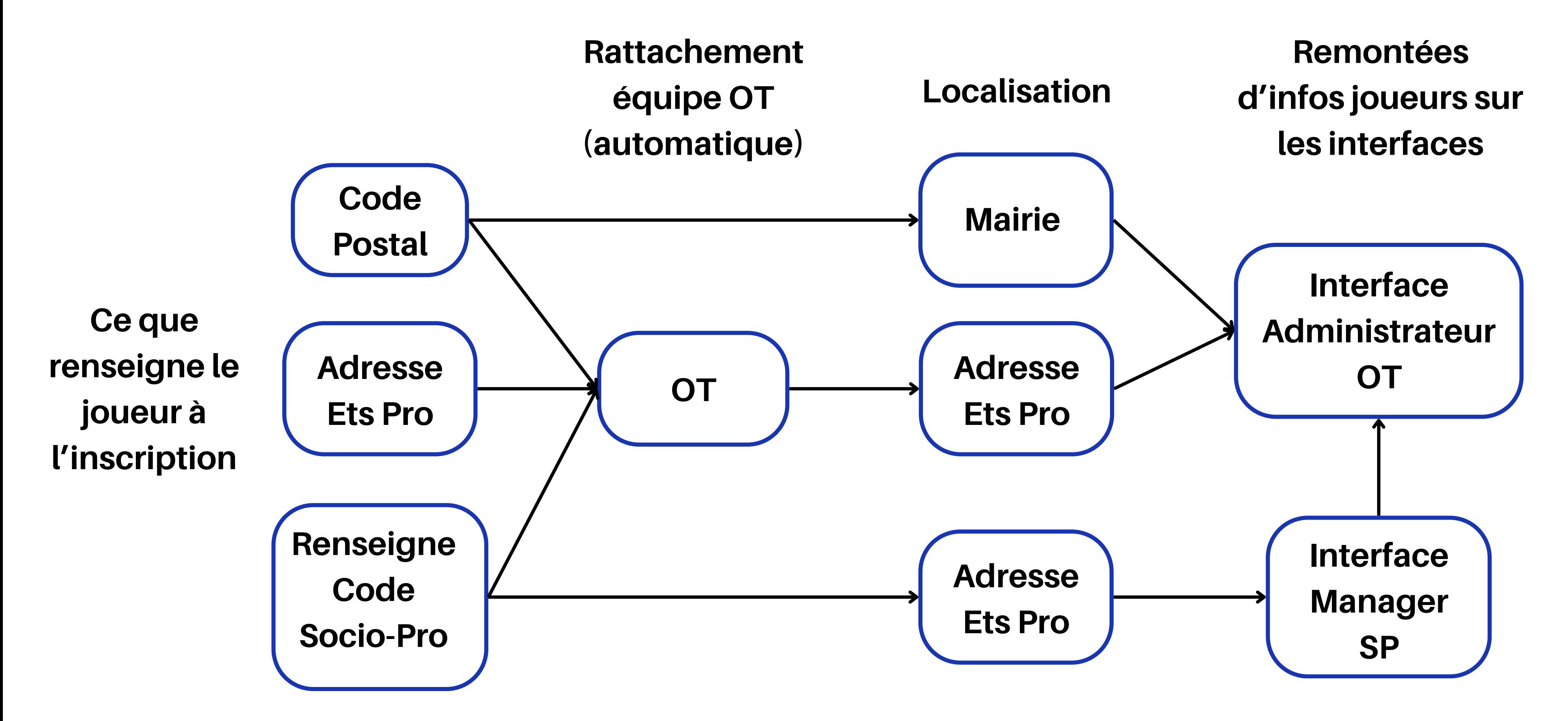

### **RATTACHEMENT À UN OT - schéma**

# **INTERFACE ADMINISTRATEUR OT**

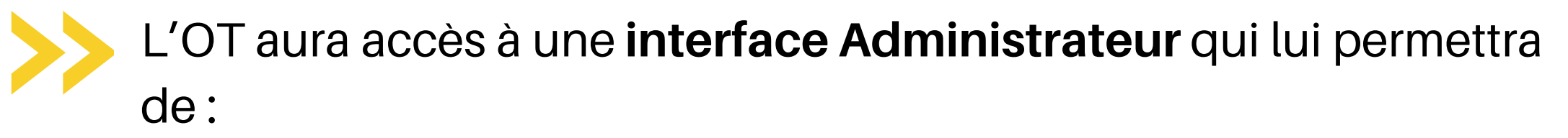

- compléter **ses informations de proximité** qui seront consultables par tous les joueurs de son territoire
- consulter **les résultats de son équipe** de manière anonymisée, pour le territoire et par commune :
	- **Nombre de joueurs**
	- Nombre d'établissements pro inscrits avec nombre de joueurs correspondants
	- Nbre de joueur s« indépendants » (sans établissement pro)
	- Résultats suivant les différents challenges en cours sur la période
- adresser, s'il le souhaite, **un code socio-pro personnalisé** à ses partenaires (identifiés comme souhaitant participer), qui le distribueront à leurs joueurs….)

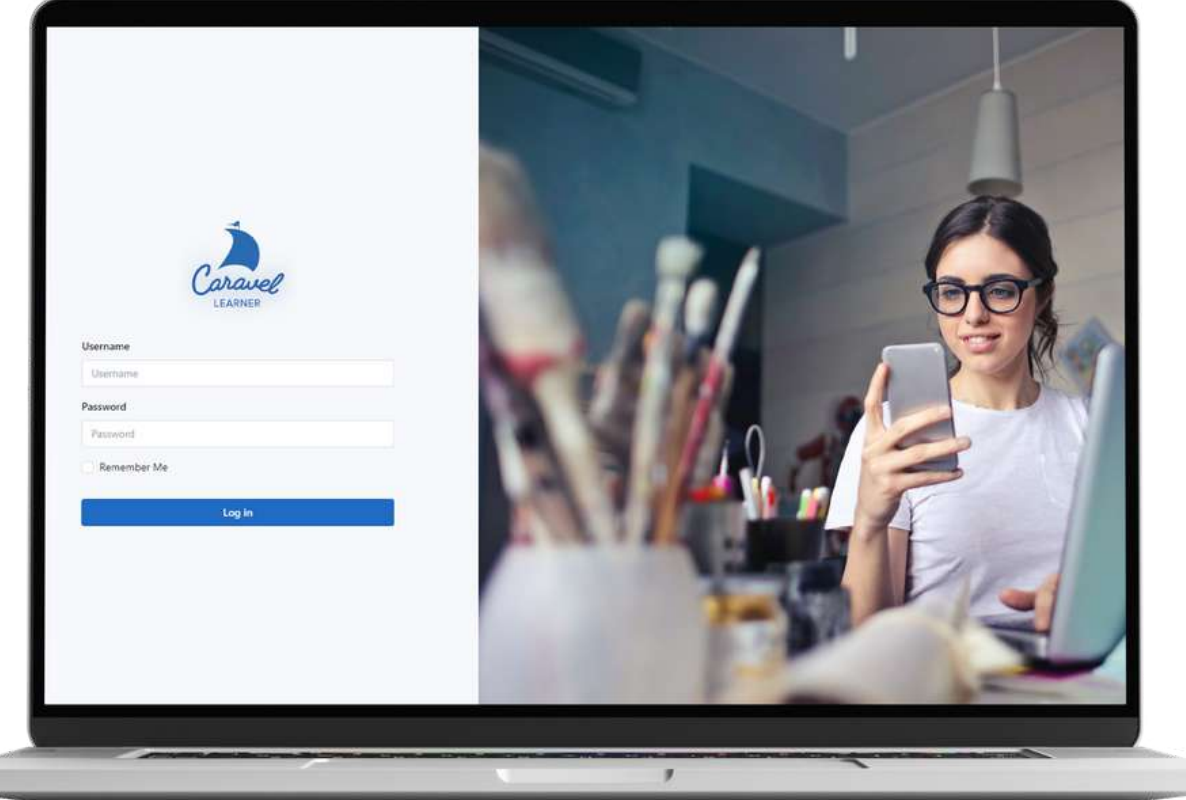

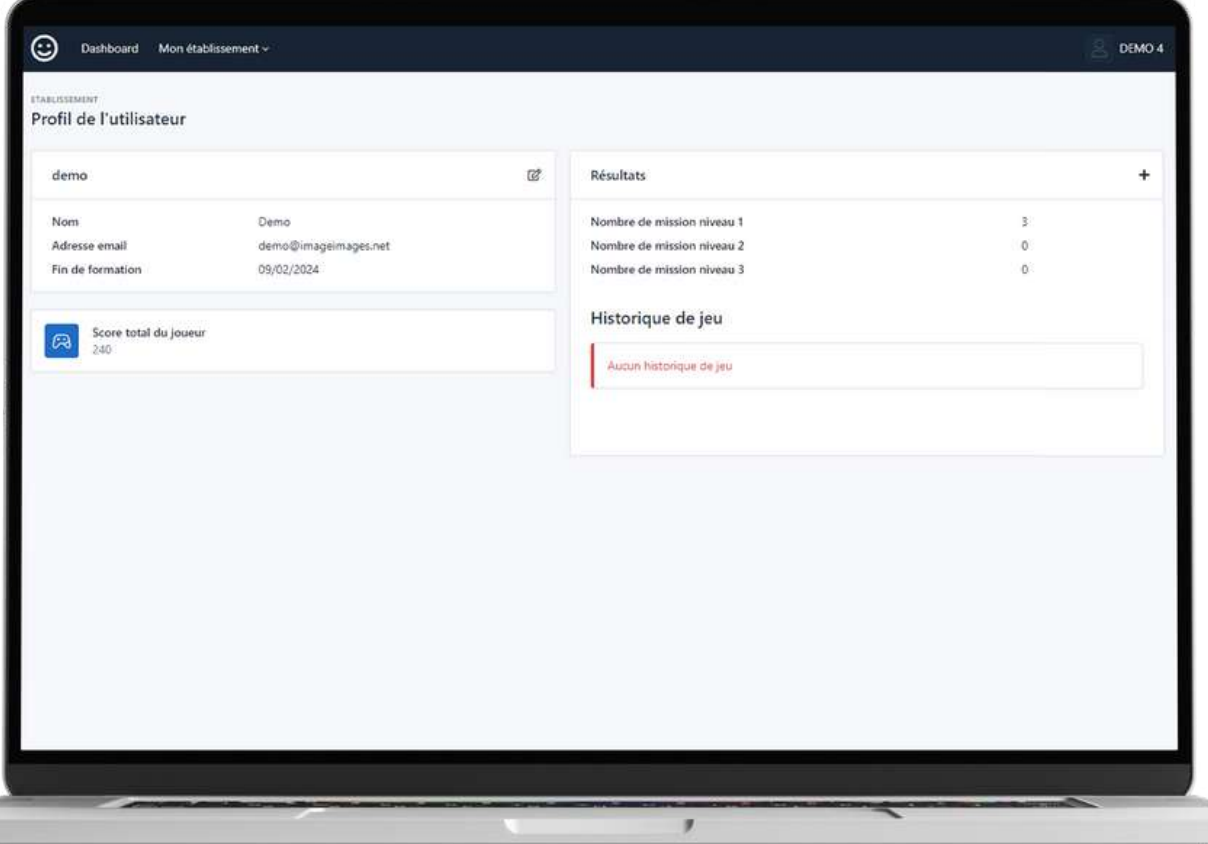

# **L'INTERFACE ADMINISTRATEUR/MANAGER : UN MOYEN D'ANIMATION SUPPLÉMENTAIRE POUR L'OT E POUR L'ÉTABLISSEMENT**

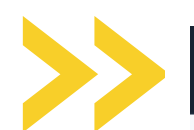

☺ Dashboard Mes établissements associés v

LISTE DES ÉTABLISSEMENTS ASSOCIÉS À VOTRE TERRITOIRE

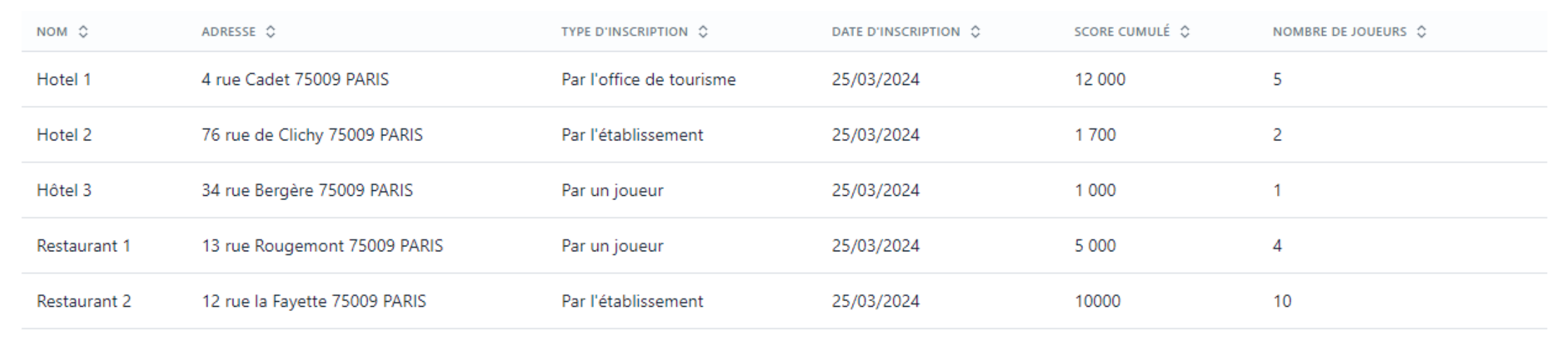

OT COMMUNAUTAIRE TERRE DE CARNI

Pré-inscrire un établissement

# **L'INTERFACE ADMINISTRATEUR/MANAGER : UN MOYEN D'ANIMATION SUPPLÉMENTAIRE POUR L'OT E POUR L'ÉTABLISSEMENT**

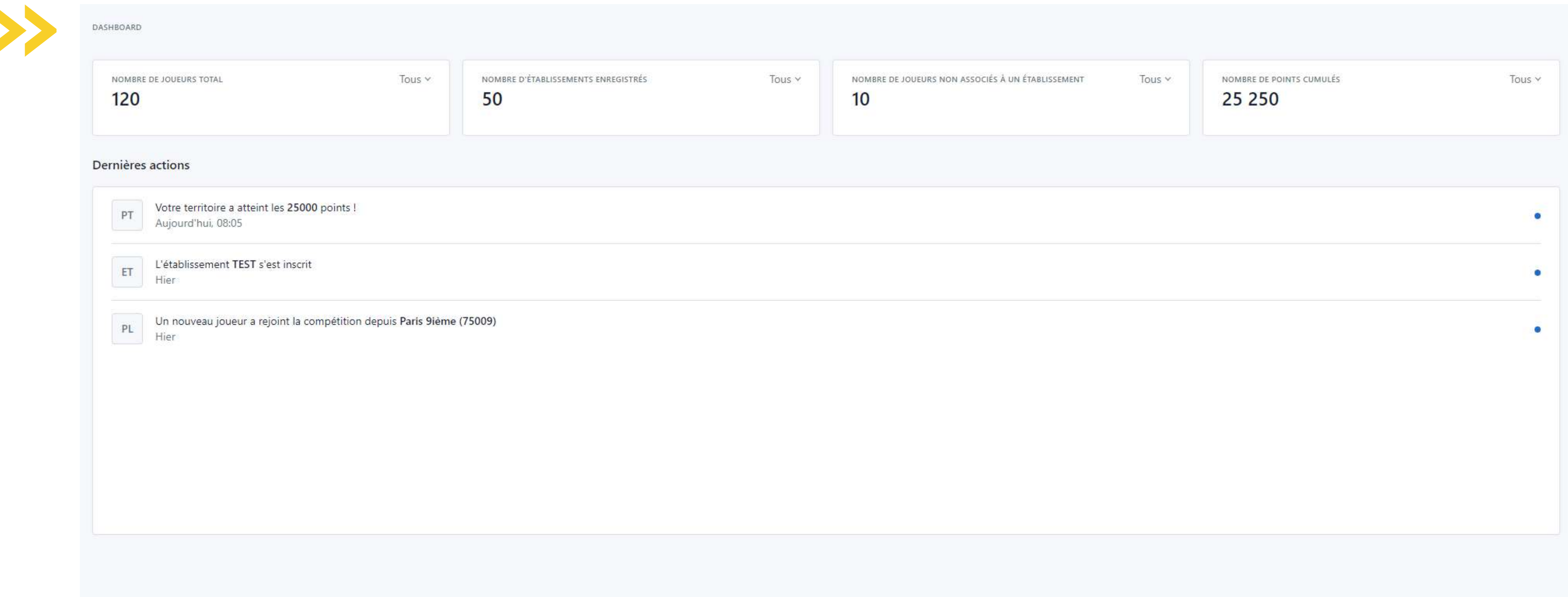

# **L'INTERFACE ADMINISTRATEUR/MANAGER : UN MOYEN D'ANIMATION SUPPLÉMENTAIRE POUR L'OT E POUR L'ÉTABLISSEMENT**

Le code socio-pro peut être généré par l'OT, mais peut également être sollicité par un établissement (via le lien d'inscription adressé dans une newsletter par exemple)

= ) **le code socio-pro préinscrit l'établissement et l'incite à engager ses collaborateurs.** (Dans ce cas, le joueur indique seulement le code et son pseudo, et il est immédiatement rattaché à son établissement et son OT.)

= ) l'inscription d'un établissement (via l'OT ou de lui-même) permet au manager d'**accéder à l'interface «Manager»** de suivre les inscriptions et les résultats de ses joueurs.

L'OT peut également créer des challenges spéciaux pour ses partenaires.

*À tout moment, tout le monde peut parrainerde nouveaux joueurs, ce qui peut faire l'objet d'un challenge...*

# **EXEMPLES DE CHALLENGES**

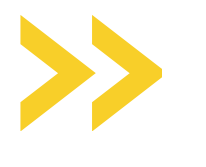

Les challenges pourraient être définis par période de 3 semaines par exemple

- Avant JO (après le 15 mai)
- Pendant JO : 26-07 11-08
- Après JO

Les critères seraient prédéfinis et les OT n'auraient qu'à les promouvoir et à consulter les résultats :

- Nombre de joueurs
- Nombre de points
- Temps de jeu
- Nombre de missions réalisées
- Nombre de missions réussies selon taux
- Quiz : taux de réussite au premier essai
- Challenge sur un cours spécifique
- Nombre de parrainages
- $\bullet$ ...

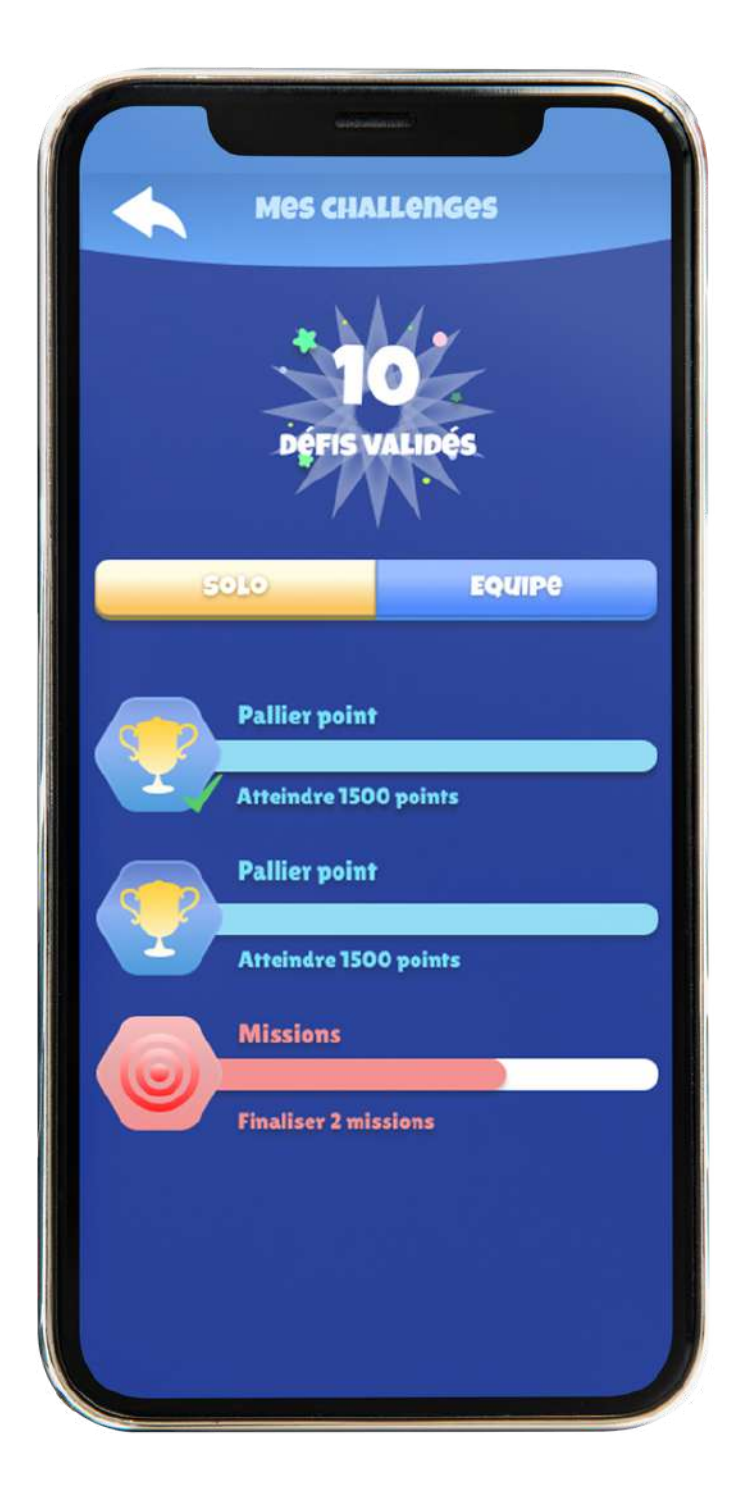

Notre Caravel Learner®, le premier serious game d'apprentissage touristique, prend les couleurs de la Coupe du Monde de Rugby pour l'Île de France !

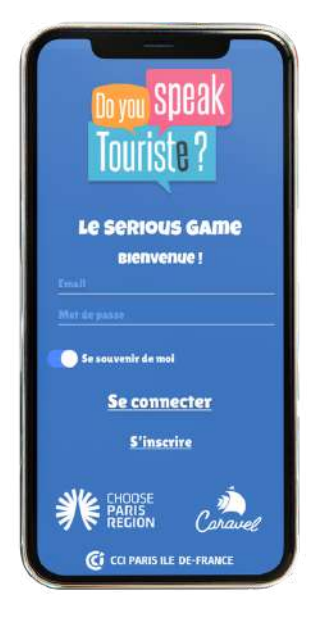

Vous recevez des touristes, français ou étrangers, venus supporter l'une des équipes de la Coupe du Monde, vous souhaitez mieux les connaître, comprendre leurs attentes, appréhender les enjeux sportifs, engager le dialogue, partager avec eux les meilleures recommandations et au-delà de tout les satisfaire…

#### Jeux Olympiques Paris 2024 : Tous médaillés de l'accueil !

Téléchargez "Do You Speak Touriste - Le serious game"... et prenez l'avantage !

DO YOU SPEAK TOURISTE ? *YES, I SPEAK JO !*

Jouez avec notre application DYST et devenez champion de l'accueil des touristes supporters !

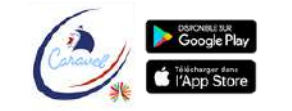

#### Une app pour les professionnels du tourisme

## **COMMUNICATION EN KIT**

### **Template post LinkedIn**

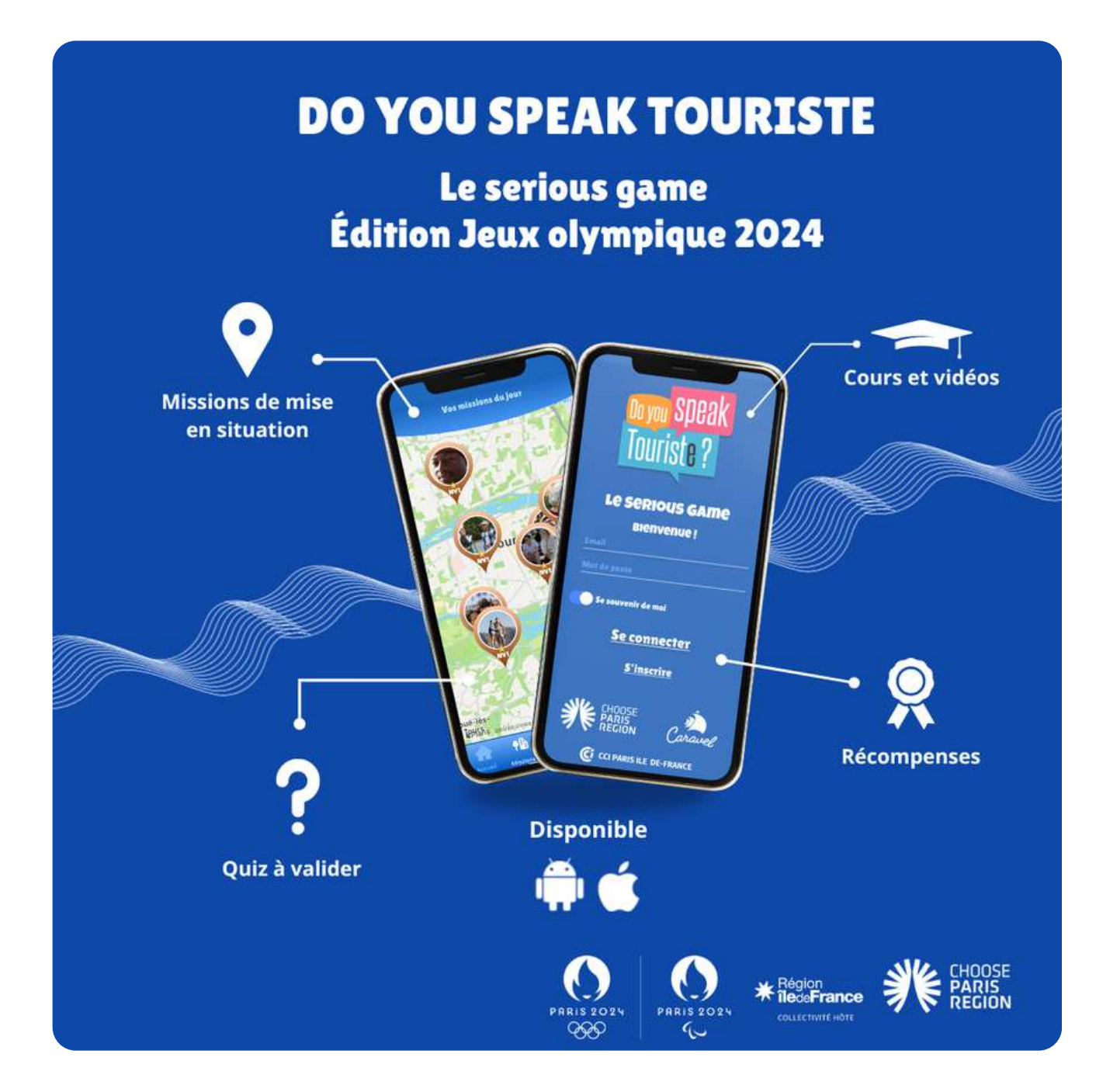

#### **Template Mailing**

![](_page_22_Picture_5.jpeg)

![](_page_22_Picture_6.jpeg)

# **VOS PROPOSITIONS**

**?**

Fabienne Lecuyer - CEO fabienne.lecuyer@imageimages.net 06 61 49 10 05

![](_page_24_Picture_8.jpeg)

![](_page_24_Picture_9.jpeg)

![](_page_24_Picture_10.jpeg)

[https://bit.ly/3MkMndD](https://www.linkedin.com/company/imageimages/)

![](_page_24_Picture_13.jpeg)

#### **Caravel**

#### ImageImages

[https://bit.ly/43rwYOX](https://www.linkedin.com/company/caravel-tourisme-h%C3%B4tellerie/)

![](_page_24_Picture_16.jpeg)

#### [caravel-app.fr](https://www.caravel-app.fr/)

[imageiamages.net](https://www.imageimages.net/)

# **RETROUVEZ-NOUS !**

Communiqué de presse Do You Speak Touriste ? 08/09/2023

![](_page_24_Picture_3.jpeg)

Article cahier de tendances n°7 - 2023 Paris&Co tourisme : *"Les événements sportifs une opportunité pour recruter de nouveaux talents"*

Vidéos Do You Speak Touriste ?

![](_page_24_Picture_6.jpeg)

Intervention du 21 septembre 2022 de Fabienne Lecuyer lors du lancement du cahier de tendances Paris&Co